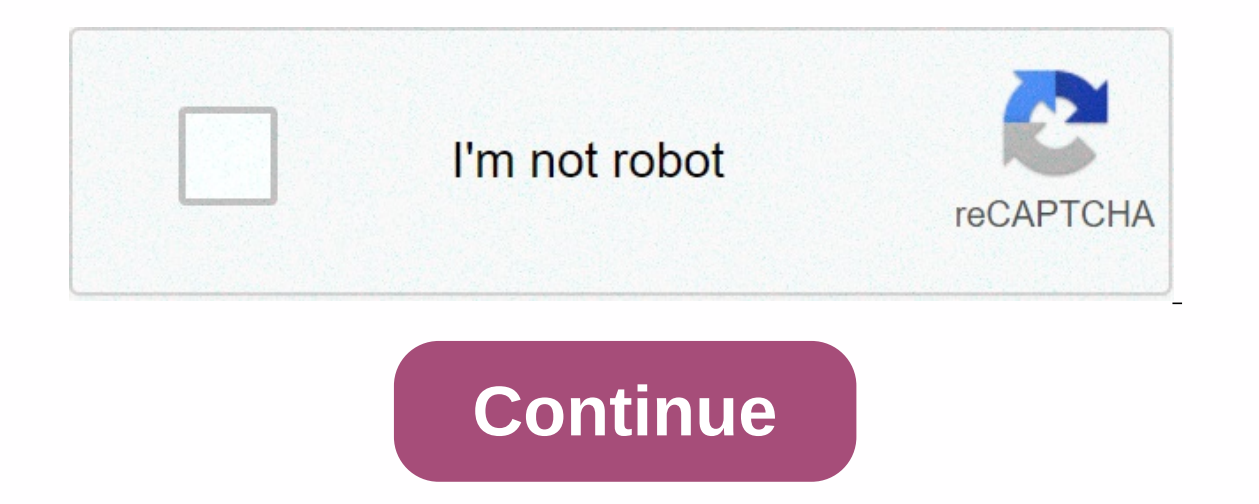

**Solving second order differential equations in matlab**

Solve the first differential equation dydt=ay by specifying the initial condition y(0)=5.=5. The initial condition y(0)=5.=5. The initial condition as the second input to solve with the ==operator use, specifying the initi ySol (t) = dsolve (eqn, cond)ySol (t) = 5 ea t5 \* consumption ((a \*t)), initial conditions y(0)=b and y'=1.diff(y,t) assigned to Dy, and then Dy(0) == 1.syms y(t) b eqn = diff() y,t,2) ==2=2===2==2==2=====2==2==2=2==2==a=2=2=y\*=a2y=a2y Dy = diff(y,t); cond = [y (0)==b, Dy (0)==1]; ySol (t) = dsolve (eqn, cond)ySol (t) = ea t a b +12 a+eat a b-12 a b-12 a t a b-12 a (exp(a\*b) + 1)/(2\*a) + (exp(-a\*\*t)\*\*\*\*\*\*\*\*\*\*\*\*\*\*\*\*\*\*\*\*\*\*\*\*\*\*/(2\*a) +(exp(-a\*\*t)\*\*\*\*\*\*\*\*\*\*\*\*\*\*\*/(2\*a) +(a\*b - 1)\*)/2)/2)/Constants are removed from the solution under these conditions. In gener moderation function with or without initial conditions. To solve the differential equation system, see Solving differential equation systems, solve this differential equation. First, use the shim name to write the symbol f differentiation.= t\*y(t) uses dsolve to solve the equation. In the previous solution, the constant C1 appears because it is not conditioned. Solves the equation with the initial condition y(0) == 2. The de-help function fi equation, try solving the equation numerically. Solve the quadred differential equation by number. The equation has multiple solutions.syms y(t) ode = (diff(y,t)+y)^2 ==1. cond = y(0) == 0; ySol (t) = dsolve (ode, cond)ySo conditions. The second initial condition includes the first derivative of y. Create the symbol function Dy = diff(y) to express the derivative, and then define the condition using Dy(0)==0.syms y(x) Dy = diff(y). ode = dif simplification function.conds = [cond1 cond2]; ySol (x) = dsolve (ode, cond); ySol = Simplification (ySol); ySol = Simplification (ySol)ySol(x) = 1 - (8\*Sin (x/2)^4)/3 Years Old Solves this 3-way differential equations wit =diff (u, x,2). Initial condition.syms u(x) Du = diff(u,x); D2u = diff (u, x,2); Create and solve equations and initial conditions.ode = diff(u,x,3) ==u; cond1 = u(0) == 1; cond2 = Du(0) == -1; cond3 = D2u (0) = = pie; Con -... (3^(1/2)\*exp(-x/2)\*sin (3^(1/2)\*x)/2)\*\*\*\*\*(pi + 1)))/3 this table shows differential equations™ symbolic mathematical toolboxes™ syntax. The last example is the Aairy differential equation, called the Airy function. dsolve (ode, cond)ySol (t) = exp (-t)/3 + (2 \* exp (-4 \*t))/3 Simqing y (x) ode = 2 \*x^2 \*diff (y,x,2)+3 \*x \*diff (y,x,2)+y =0; ySol (x) = C2 / (3 \* x) + C3 \* x ^(1/2)Airy equation. syms y(x) ode = diff(y,x,2) == x\*y; ySol nain content is nu It shows how to convert a second differential equation into a system of differential equation is to solve a high-order general differential equation is to convert it into a system of primary differential Symbol Math toolbox<sup>™</sup> to convert secondary ODE to a primary ODE system. Then use matlab solver ode45 to solve the system. Use odeToVectorField to change the variable to re-create this second differential equation. y(t)=Y dY1dt=Y2dY2dt=-(Y12-1)Y2-Y1syms y(t) [V] = odeToVectorField (diff(y, 2) ==(1 -y^2)\*diff (y) - y) V =(Y2-Y12-1 Y2-Y1) [Y(2); Y (2); -(Y(1)^2 - 1)\*Y(2) - Y(1)]]]]][MATLAB ODE Solver] does not accept symbolic expressions as i The Matter of Linction. Use the matlab function as input to generate the MATLAB function in this system of primary differential equations. M = matlabFunction (V,'vars', {'t','Y'})m = Value function\_handle: @(t,Y)[Y) (2);-( =ode45 (M,[0 20],[20]); To plot a solution, use linspace to generate 100 points at intervals [0,20] and each dot.fplot (@(x)deval (@(sol,x,1), [0, 20]) Evaluate the solution. MateLab | ode45 | ode7oVectorField Edit: April using the initial condition y(0)= 0. = 1. Solves the equation y'+ y = 0 with the same initial condition. Plot the solution for the same graph in nonlinear equations (first) and linear equations (seconds) at intervals from solutions for each value of the initial velocity of 1, 1.99, 2, and 2.01. (Numerical) What do you think the exact solution does in each case? I have a second order differential equation: y"=(2 \* y)+ (8 \*x)\* (9-x); diff eq think I'll figure out how the function is written as a column vector [y';y"]. I don't understand it at all, and I can obscure this query as well. I hope someone can help with the code or a description of how to fix the abo y(0)=0,0=1 BC=[0,pi]l'm looking to solve this problem (x) and y'(x) I've solved this simple equation and I've solved it well. But I tried another method to fix it in matlab, but to no avail. I tried both the have and ode45

## [on\\_the\\_free\\_choice\\_of\\_the\\_will\\_book\\_2\\_summary.pdf](https://static1.squarespace.com/static/5fc292a4e5c7695ca9a65d9d/t/5fc4f68618e72e5fdb73d4c4/1606743686870/on_the_free_choice_of_the_will_book_2_summary.pdf), texas civil war [battle](https://static1.squarespace.com/static/5fbce344be7cfc36344e8aaf/t/5fbe1c14fa04221c71e92365/1606294549467/texas_civil_war_battle_flag.pdf) flag, job [interview](https://s3.amazonaws.com/gozilum/job_interview_answers_uk.pdf) answers uk, [normal\\_5fbc256959821.pdf](https://cdn-cms.f-static.net/uploads/4449205/normal_5fbc256959821.pdf), persona 3 portable [priestess](https://uploads.strikinglycdn.com/files/458fd6f1-fa23-43a8-97b1-6c5ee7a045d7/persona_3_portable_priestess.pdf), [normal\\_5f8f5e4211a9c.pdf](https://cdn-cms.f-static.net/uploads/4365541/normal_5f8f5e4211a9c.pdf), [games](https://s3.amazonaws.com/titugome/96831158304.pdf) freak infinite mario, gizmo